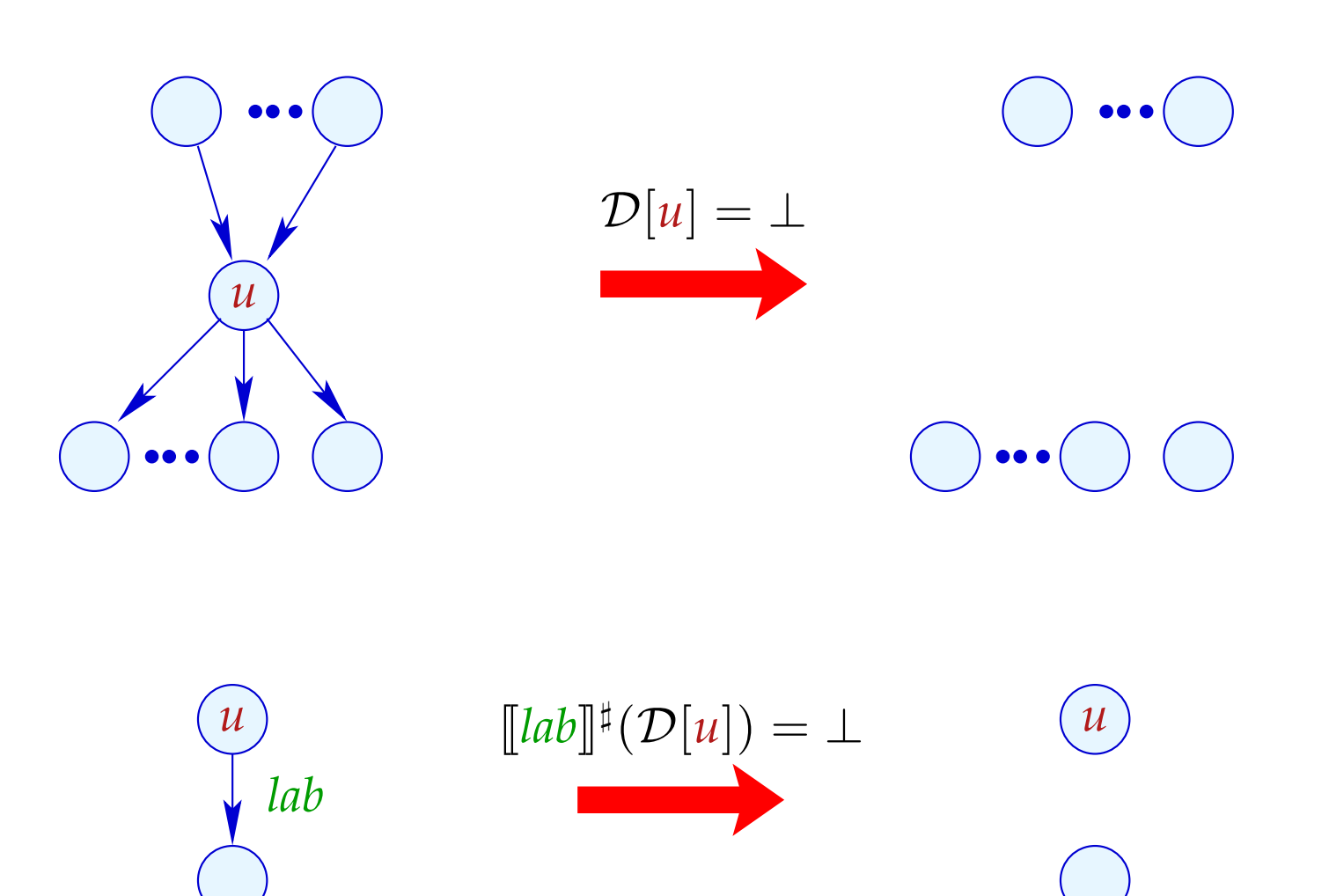

Transformation 4 (Forts.): Beseitigung von totem Code

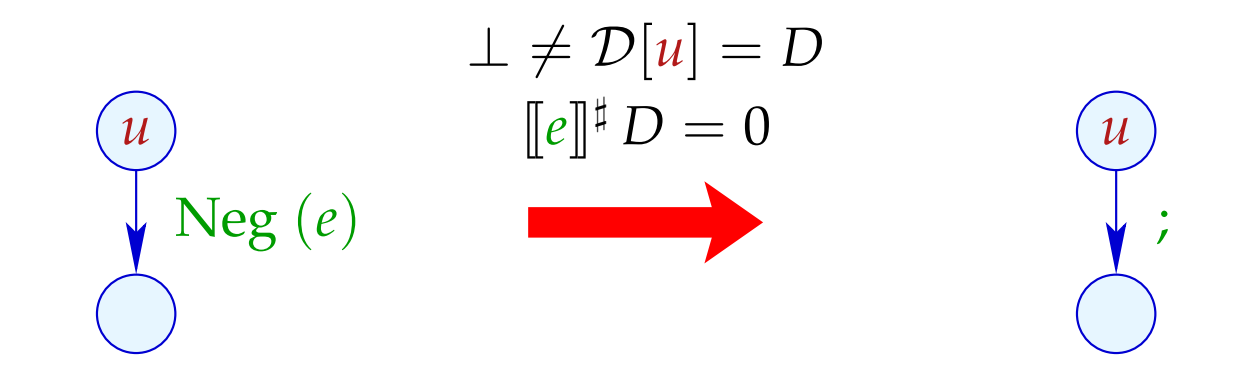

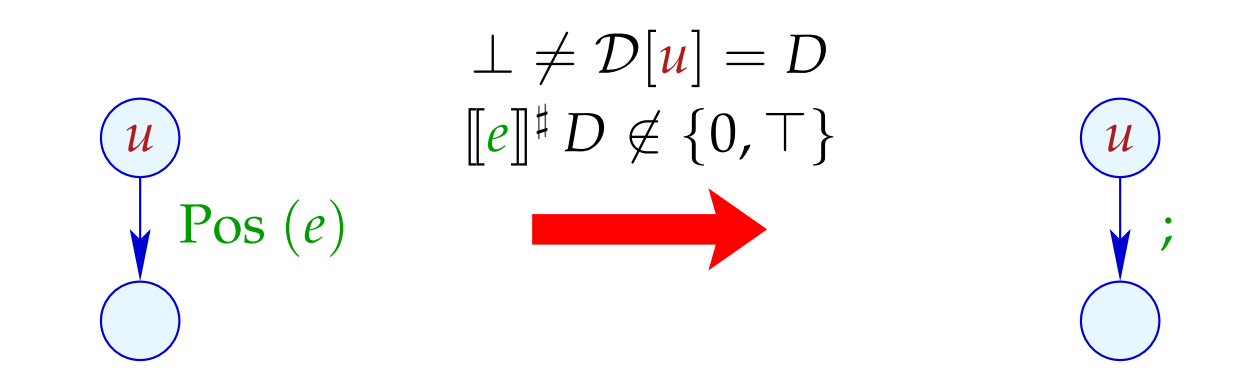

Transformation 4 (Forts.): Vereinfachte Zuweisungen

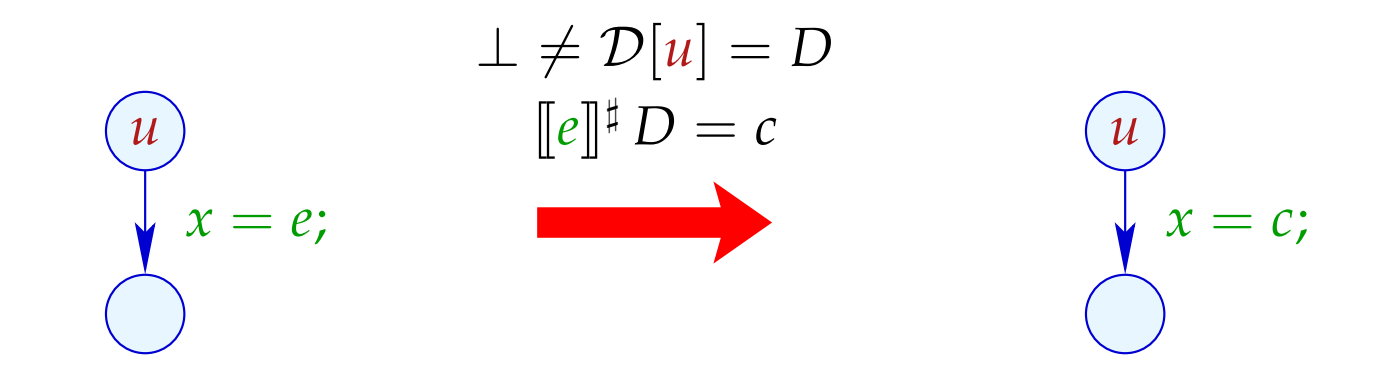

#### Erweiterungen:

• Statt ganzer rechter Seiten kann man auch Teilausdrücke vereinfachen:

$$
x + (3*y) \xrightarrow{\{x \mapsto \top, y \mapsto 5\}} x + 15
$$

... und weitere Vereinfachungsregeln anwenden, etwa:

$$
x * 0 \implies 0
$$
  

$$
x * 1 \implies x
$$
  

$$
x + 0 \implies x
$$
  

$$
x - 0 \implies x
$$
  
...

• Bisher haben wir die Information von Bedingungen nicht optimal ausgenutzt:

if 
$$
(x == 7)
$$
  
 $y = x + 3;$ 

Selbst wenn wir den Wert von *x* vor der if-Abfrage nicht kennen, wissen wir doch, dass bei Betreten des then-Teils *x* stets den Wert 7 hat :-)

Wir könnten darum definieren:

$$
\llbracket \text{Pos} \left( x == e \right) \rrbracket^{\sharp} D = \begin{cases} D & \text{falls} & \llbracket x == e \rrbracket^{\sharp} D = 1 \\ \bot & \text{falls} & \llbracket x == e \rrbracket^{\sharp} D = 0 \\ D_1 & \text{sonst} \end{cases}
$$

wobei

$$
D_1 = D \oplus \{x \mapsto (D x \sqcap [e]^\sharp D)\}
$$

Analog sieht der Kanteneffekt für  $Neg(x \neq e)$  aus :-)

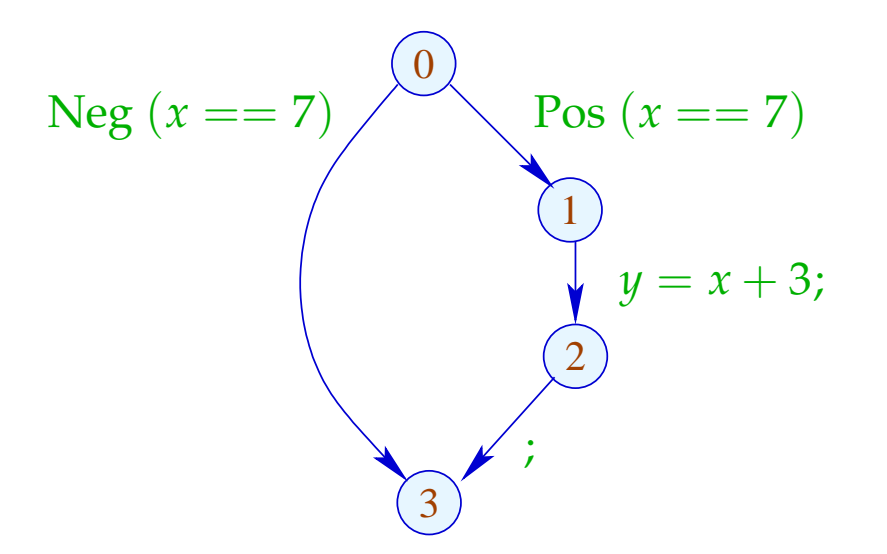

Analog sieht der Kanteneffekt für  $Neg(x \neq e)$  aus :-)

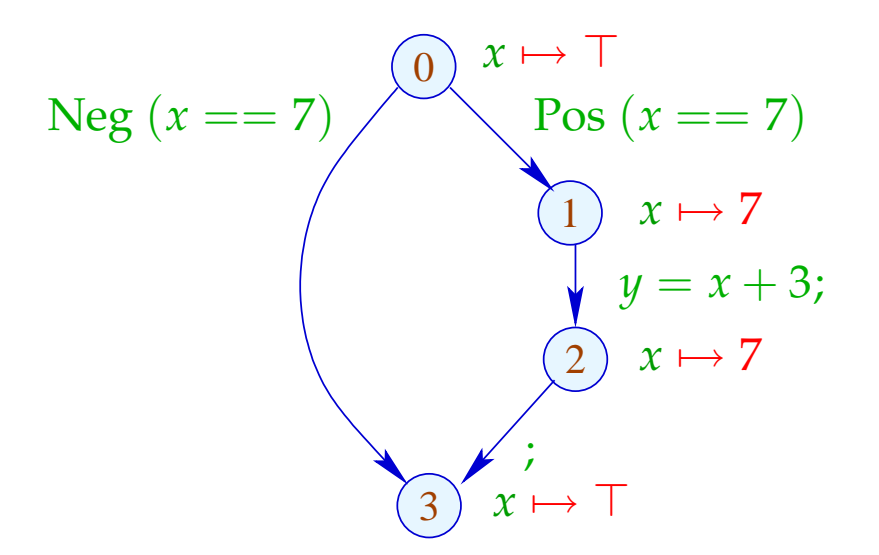

Analog sieht der Kanteneffekt für  $Neg(x \neq e)$  aus :-)

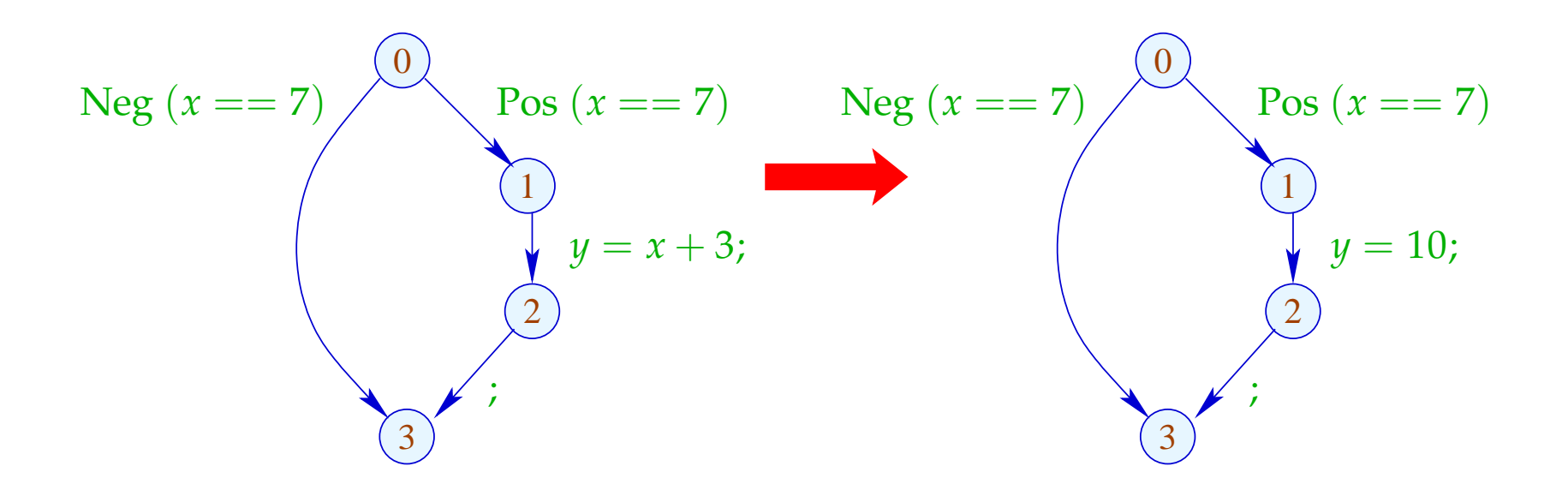

#### **1.5 Intervall-Analyse**

## Beobachtung:

 $\implies$ 

• Programmiererinnen benutzen oft globale Konstanten, um Debug-Code ein oder aus zu schalten

Konstantenpropagation ist hilfreich :-)

• Im allgemeinen wird aber der Wert von Variablen nicht bekannt sein — möglicherweise aber ein Intervall !!!

## Beispiel:

for 
$$
(i = 0; i < 42; i++)
$$
  
\nif  $(0 \leq i \land i < 42)$  {  
\n $A_1 = A + i;$   
\n $M[A_1] = i;$   
\n}  
\n// A Anfangsadresse eines Felds  
\n// if ist Array-Bound-Check

Offenbar ist die innere Abfrage überflüssig :-)

#### Idee 1:

Bestimme für jede Variable *x* ein (möglichst kleines :-) Intervall für die möglichen Werte:

$$
\mathbb{I} = \{ [l, u] \mid l \in \mathbb{Z} \cup \{-\infty\}, u \in \mathbb{Z} \cup \{+\infty\}, l \leq u \}
$$

Partielle Ordnung:

$$
[l_1, u_1] \sqsubseteq [l_2, u_2] \qquad \text{gdw.} \qquad l_2 \leq l_1 \wedge u_1 \leq u_2
$$

$$
\downarrow \qquad \qquad \downarrow \qquad \qquad \downarrow \qquad \downarrow \qquad \qquad \downarrow \qquad \
$$

## Damit:

 $[l_1, u_1] \sqcup [l_2, u_2] = [l_1 \sqcap l_2, u_1 \sqcup u_2]$ 

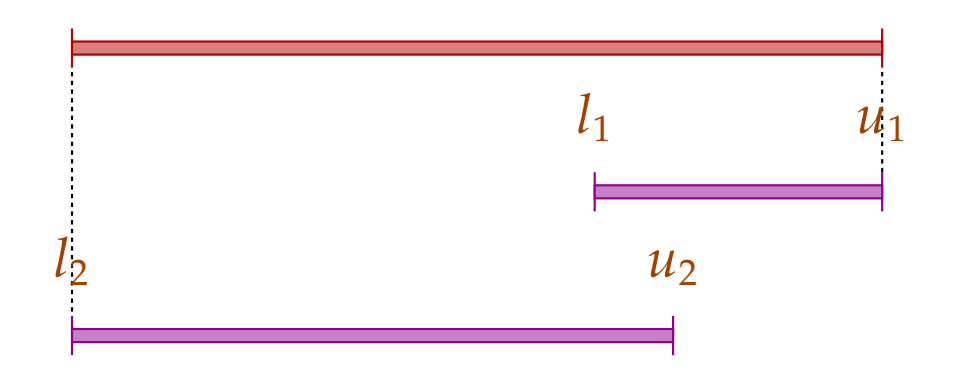

## Damit:

$$
[l_1, u_1] \sqcup [l_2, u_2] = [l_1 \sqcap l_2, u_1 \sqcup u_2]
$$
  

$$
[l_1, u_1] \sqcap [l_2, u_2] = [l_1 \sqcup l_2, u_1 \sqcap u_2]
$$
sofern  $(l_1 \sqcup l_2) \leq (u_1 \sqcap u_2)$ 

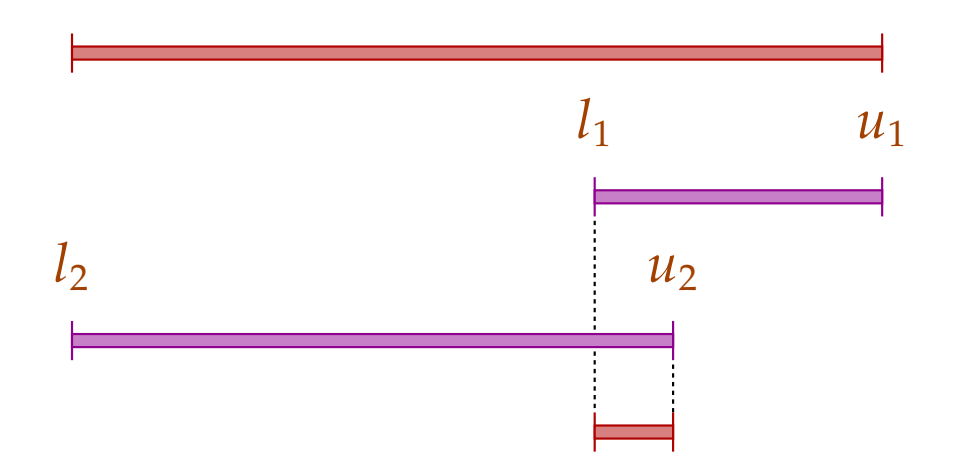

## Achtung:

- → I ist kein vollständiger Verband :-)
- → I besitzt unendliche aufsteigende Ketten, z.B.

 $[0, 0] \sqsubset [0, 1] \sqsubset [-1, 1] \sqsubset [-1, 2] \sqsubset \dots$ 

#### Achtung:

- $\rightarrow$  I ist kein vollständiger Verband :-)
- → I besitzt unendliche aufsteigende Ketten, z.B.

 $[0, 0] \sqsubset [0, 1] \sqsubset [-1, 1] \sqsubset [-1, 2] \sqsubset \dots$ 

Beschreibungsrelation:

$$
z \Delta [l, u] \qquad \text{gdw.} \qquad l \leq z \leq u
$$

Konkretisierung:

$$
\gamma[l, u] = \{z \in \mathbb{Z} \mid l \le z \le u\}
$$

## Beispiel:

$$
\gamma [0,7] = \{0,...,7\} \n\gamma [0,\infty] = \{0,1,2,...,\}
$$

## Rechnen mit Intervallen: Intervall-Arithmetik :-)

#### Addition:

$$
[l_1, u_1] +^{\sharp} [l_2, u_2] = [l_1 + l_2, u_1 + u_2] \text{wobei}
$$
  

$$
-\infty + \_ = -\infty
$$
  

$$
+\infty + \_ = +\infty
$$
  

$$
// -\infty + \infty \text{ kommt nicht vor :-}
$$

#### Negation:

$$
-^{\sharp}[l,u] = [-u,-l]
$$

Multiplikation:

$$
[l_1, u_1] *^{\sharp} [l_2, u_2] = [a, b] \text{wobei}
$$
  

$$
a = l_1 l_2 \sqcap l_1 u_2 \sqcap u_1 l_2 \sqcap u_1 u_2
$$
  

$$
b = l_1 l_2 \sqcup l_1 u_2 \sqcup u_1 l_2 \sqcup u_1 u_2
$$

Beispiel:

$$
[0,2] *^{\sharp} [3,4] = [0,8]
$$
  
\n
$$
[-1,2] *^{\sharp} [3,4] = [-4,8]
$$
  
\n
$$
[-1,2] *^{\sharp} [-3,4] = [-6,8]
$$
  
\n
$$
[-1,2] *^{\sharp} [-4,-3] = [-8,4]
$$

Division: 
$$
[l_1, u_1] / \mathbb{I} [l_2, u_2] = [a, b]
$$

• Ist 0 nicht im Nenner-Intervall enthalten, sei:

$$
a = l_1/l_2 \Box l_1/u_2 \Box u_1/l_2 \Box u_1/u_2
$$
  

$$
b = l_1/l_2 \Box l_1/u_2 \Box u_1/l_2 \Box u_1/u_2
$$

• Gilt:  $l_2 \leq 0 \leq u_2$ , setzen wir:

 $[a, b] = [-\infty, +\infty]$ 

#### Gleichheit:

$$
[l_1, u_1] = =^{\sharp} [l_2, u_2] = \begin{cases} [1, 1] & \text{falls} & l_1 = u_1 = l_2 = u_2 \\ [0, 0] & \text{falls} & u_1 < l_2 \vee u_2 < l_1 \\ [0, 1] & \text{sonst} & \end{cases}
$$

#### Gleichheit:

$$
[l_1, u_1] = \stackrel{\#}{=} [l_2, u_2] = \begin{cases} [1, 1] & \text{falls} & l_1 = u_1 = l_2 = u_2 \\ [0, 0] & \text{falls} & u_1 < l_2 \lor u_2 < l_1 \\ [0, 1] & \text{sonst} \end{cases}
$$

Beispiel:

$$
[42, 42] = = \n\begin{bmatrix} 42, 42 \end{bmatrix} = [1, 1]
$$
\n
$$
[0, 7] = = \n\begin{bmatrix} 1, 1 \end{bmatrix} = [0, 1]
$$
\n
$$
[1, 2] = = \n\begin{bmatrix} 3, 4 \end{bmatrix} = [0, 0]
$$

#### Kleiner:

$$
[l_1, u_1] <^{\sharp} [l_2, u_2] = \begin{cases} [1, 1] & \text{falls} & u_1 < l_2 \\ [0, 0] & \text{falls} & u_2 \le l_1 \\ [0, 1] & \text{sonst} \end{cases}
$$

#### Kleiner:

$$
[l_1, u_1] <^{\sharp} [l_2, u_2] = \begin{cases} [1, 1] & \text{falls} & u_1 < l_2 \\ [0, 0] & \text{falls} & u_2 \le l_1 \\ [0, 1] & \text{sonst} \end{cases}
$$

Beispiel:

$$
[1,2] <^{\sharp} [9,42] = [1,1]
$$
  
\n
$$
[0,7] <^{\sharp} [0,7] = [0,1]
$$
  
\n
$$
[3,4] <^{\sharp} [1,2] = [0,0]
$$

Mithilfe von II konstruieren wir den vollständigen Verband:  $\mathbb{D}_{\mathbb{I}} = (Vars \rightarrow \mathbb{I})_{\perp}$ 

Beschreibungsrelation:

 $\rho \Delta D$  gdw.  $D \neq \bot \wedge \forall x \in Vars : (\rho x) \Delta (D x)$ 

Die abstrakte Ausdrucksauswertung definieren wir analog Konstantenpropagation. Wir finden:

( $\left[\begin{bmatrix}e\end{bmatrix} \rho\right]$   $\Delta$  ( $\left[\begin{bmatrix}e\end{bmatrix}^{\sharp}$  *D*) sofern  $\rho \Delta$  *D* 

Die Kanteneffekte:

$$
\begin{aligned}\n\llbracket j \rrbracket^{\sharp} D &= D \\
\llbracket x = e_j \rrbracket^{\sharp} D &= D \oplus \{ x \mapsto \llbracket e \rrbracket^{\sharp} D \} \\
\llbracket x = M[e] ; \rrbracket^{\sharp} D &= D \oplus \{ x \mapsto \top \} \\
\llbracket M[e_1] = e_2 ; \rrbracket^{\sharp} D &= D \\
\llbracket \text{Pos} (e) \rrbracket^{\sharp} D &= \left\{ \begin{array}{ccc} \perp & \text{falls} & [0,0] = \llbracket e \rrbracket^{\sharp} D \\
D & \text{sonst} \\
\llbracket \text{Neg} (e) \rrbracket^{\sharp} D &= \left\{ \begin{array}{ccc} D & \text{falls} & [0,0] \sqsubseteq \llbracket e \rrbracket^{\sharp} D \\
\perp & \text{sonst} \n\end{array} \right.\n\end{aligned}
$$

... sofern 
$$
D \neq \bot
$$
 :-)

## Bessere Ausnutzung von Bedingungen:

$$
[\![\mathbf{Pos}\, (e)]\!]^\sharp \, D \;\; = \;\; \left\{ \begin{array}{ll} \bot & \text{falls} \quad [0,0] = [\![e]\!]^\sharp \, D \\ D_1 & \text{sonst} \end{array} \right.
$$

#### wobei :

$$
D_1 = \begin{cases} D \oplus \{x \mapsto (D \, x) \cap ([e_1]^{\sharp} D) \} & \text{falls } e \equiv x == e_1 \\ D \oplus \{x \mapsto (D \, x) \cap [-\infty, u] \} & \text{falls } e \equiv x \le e_1, [e_1]^{\sharp} D = [\_, u] \\ D \oplus \{x \mapsto (D \, x) \cap [l, \infty] \} & \text{falls } e \equiv x \ge e_1, [e_1]^{\sharp} D = [l, \_] \end{cases}
$$

## Bessere Ausnutzung von Bedingungen (Forts.):

$$
\llbracket \text{Neg}\left(e\right) \rrbracket^{\sharp} D = \left\{ \begin{array}{ll} \bot & \text{falls} & [0,0] \not\sqsubseteq [e]^{\sharp} D \\ D_1 & \text{sonst} \end{array} \right.
$$

#### wobei :

$$
D_1 = \begin{cases} D \oplus \{x \mapsto (Dx) \cap (\llbracket e_1 \rrbracket^{\sharp} D) \} & \text{falls } e \equiv x \neq e_1 \\ D \oplus \{x \mapsto (Dx) \cap [-\infty, u] \} & \text{falls } e \equiv x > e_1, \llbracket e_1 \rrbracket^{\sharp} D = [\_, u] \\ D \oplus \{x \mapsto (Dx) \cap [l, \infty] \} & \text{falls } e \equiv x < e_1, \llbracket e_1 \rrbracket^{\sharp} D = [l, \_] \end{cases}
$$

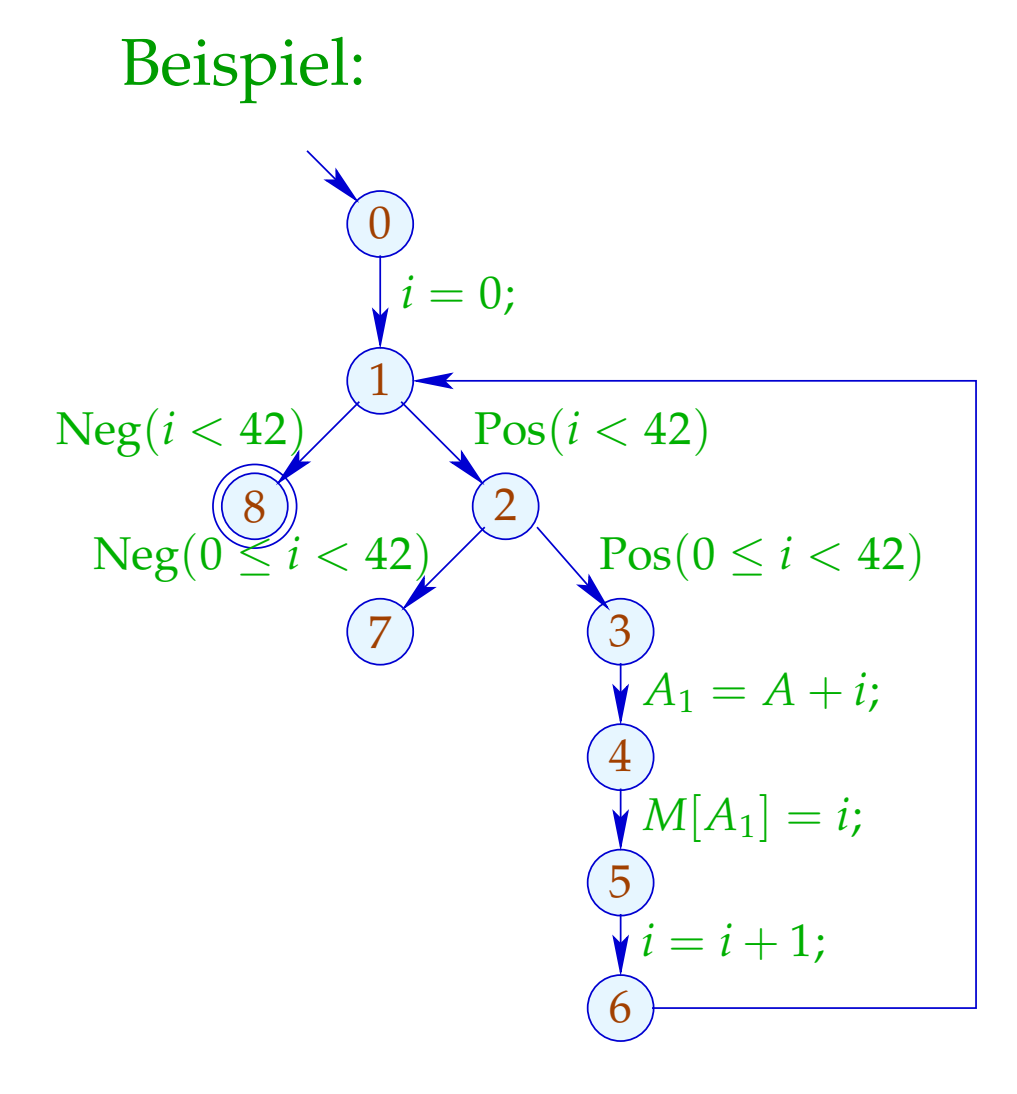

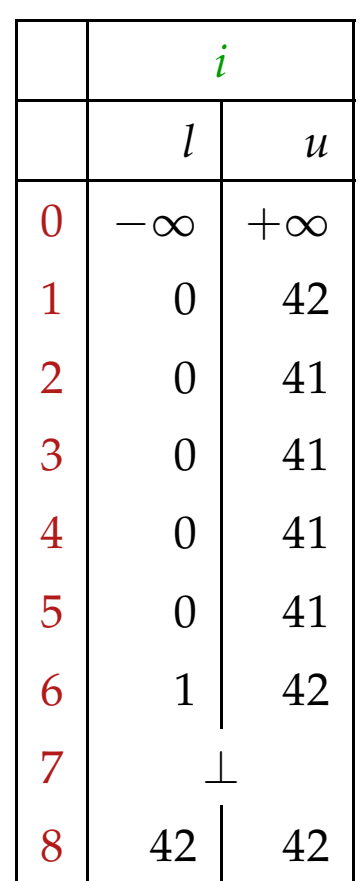

## Problem:

- $\rightarrow$  Die Lösung lässt sich mit RR-Iteration berechnen nach ca. 42 Runden :-(
- $\rightarrow$  Auf manchen Programmen terminiert die Iteration nie :- $($

## Idee 1: Widening

- Iteriere beschleunigt unter Preisgabe von Präzision :-)
- Erlaube nur beschränkt oft die Modifikation eines Werts !!! ... im Beispiel:
- verbiete Updates von Intervall-Grenzen in  $\mathbb Z$  ...
	- eine maximale Kette:

 $[3, 17] \sqsubset [3, +\infty] \sqsubset [-\infty, +\infty]$ 

Formalisierung dieses Vorgehens:

Sei  $x_i \equiv f_i(x_1, \ldots, x_n)$ ,  $i = 1, \ldots, n$  (1)

ein Ungleichungsssystem über D , wobei die *f<sup>i</sup>* nicht notwendigerweise monoton sind.

Trotzdem können wir eine akkumulierende Iteration definieren. Betrachte das Gleichungssystem:

 $x_i = x_i \sqcup f_i(x_1, \ldots, x_n), \quad i = 1, \ldots, n$  (2)

Offenbar gilt:

- (a) *x* ist Lösung von (1) gdw. *x* Lösung von (2) ist.
- (b) Die Funktion  $G: \mathbb{D}^n \to \mathbb{D}^n$  mit  $G(x_1, ..., x_n) = (y_1, ..., y_n)$ ,  $y_i = x_i \sqcup f_i(x_1, ..., x_n)$ ist vergrößernd, d.h.  $x \sqsubseteq G \underline{x}$  für alle  $x \in \mathbb{D}^n$ .

# (c) Die Folge  $G^k \perp$ ,  $k \geq 0$ , ist eine aufsteigende Kette: ⊥ ⊑ *G* ⊥ ⊑ . . . ⊑ *G <sup>k</sup>* ⊥ ⊑ . . .

- (d) Gilt  $G^k \perp = G^{k+1} \perp = y$  ist *y* eine Lösung von (1).
- (e) Hat  $\mathbb D$  unendliche aufsteigende Ketten, ist uns mit (d) noch nicht viel gedient ...

aber: wir könnten statt Gleichungssystem (2) ein Gleichungssystem:

 $x_i = x_i \sqcup f_i(x_1, \ldots, x_n)$ ,  $i = 1, \ldots, n$  (3)

betrachten für eine binäre Operation Widening:

 $\Box\!\!\!\!\Box^2\to\mathbb{D}\qquad\mathsf{mit}\qquad v_1\sqcup v_2\ \sqsubseteq v_1\sqcup v_2$ 

Dann berechnet (RR)-Iteration für (3) immer noch eine Lösung von  $(1)$  :-)

#### ... für die Intervall-Analyse:

- Der vollständige Verband ist: D<sub>I</sub> = (*Vars* → I)<sub>⊥</sub>
- Das Widening ⊔– definieren wir als:

 $\perp \Box D = D \sqcup \perp = D$  und für  $D_1 \neq \perp \neq D_2$ :  $(D_1 \sqcup D_2) x = (D_1 x) \sqcup (D_2 x)$  wobei  $[l_1, u_1] \sqcup [l_2, u_2] = [l, u]$  mit *l* =  $\int l_1$  falls  $l_1 \leq l_2$ −∞ sonst  $u =$  $\int u_1$  falls  $u_1 \geq u_2$ +∞ sonst

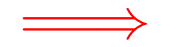

 $\Box$  ist nicht kommutativ !!!

### Beispiel:

$$
[0,2] \sqcup [1,2] = [0,2]
$$
  
\n
$$
[1,2] \sqcup [0,2] = [-\infty,2]
$$
  
\n
$$
[1,5] \sqcup [3,7] = [1,+\infty]
$$

- → Widening liefert schneller größere Werte.
- → Es sollte so gewählt werden, dass es die Terminierung der Iteration garantiert :-)
- $\rightarrow$  Bei Intervall-Analyse begrenzt es die Anzahl der Iterationen auf:

#*Punkte* · (1 + 2 · #*Vars*)

#### Fazit:

- Um eine Lösung von (1) über einem vollständigen Verband mit unendlichen aufsteigenden Ketten zu bestimmen, definieren wir ein geeignetes Widening und lösen dann  $(3)$  :-)
- Achtung: Die Konstruktion geeigneter Widenings ist eine schwarze Kunst !!!

Oft wählt man ⊔– ganz pragmatisch dynamisch während der Iteration, so dass

- $\rightarrow$  die abstrakten Werte nicht zu kompliziert werden;
- $\rightarrow$  die Anzahl der Updates fest beschränkt bleibt ...

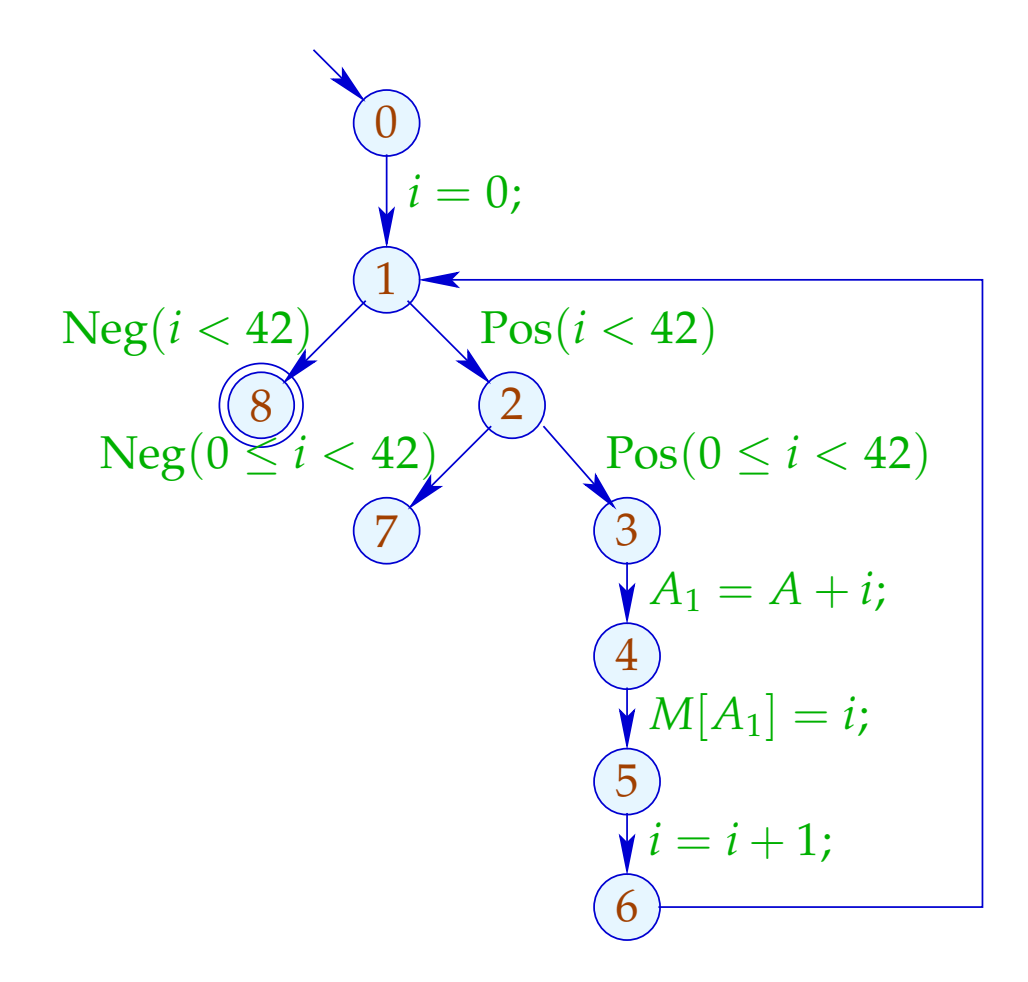

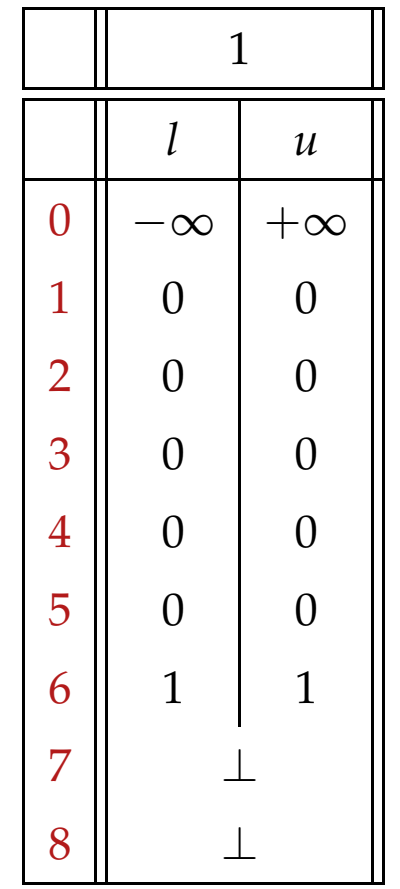

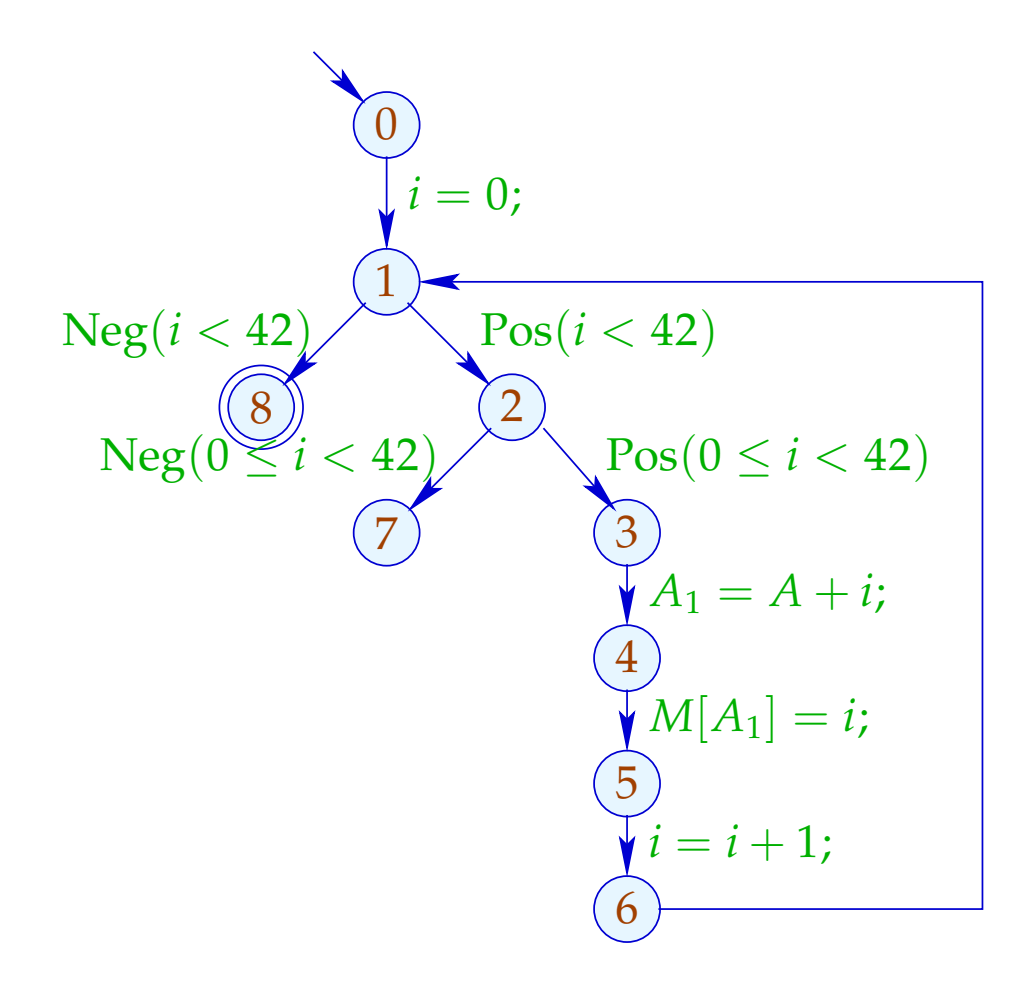

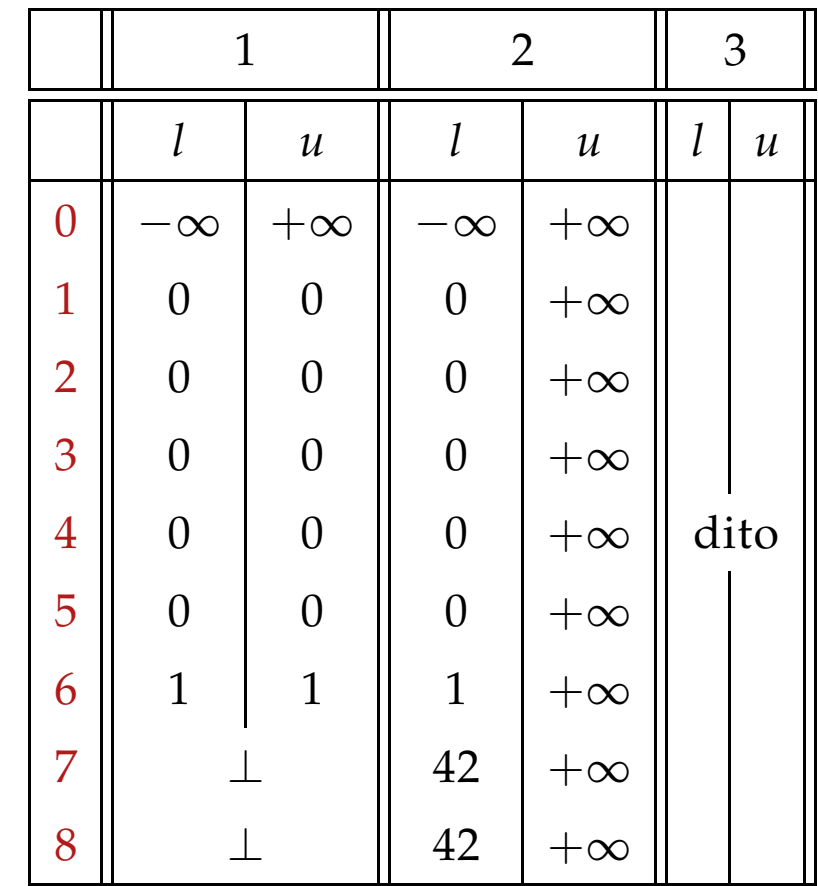

... offenbar ist das Ergebnis enttäuschend :-(

Idee 2:

Eigentlich reicht es, die Beschleunigung mittels ⊔– nur an genügend vielen Stellen anzuwenden!

Eine Menge *I* heißt Loop Separator (Kreis-Trenner), falls jeder Kreis mindestens einen Punkt aus *I* enthält :-)

Wenden wir Widening nur an den Punkten aus einer solchen Menge *I* , terminiert RR-Iteration immer noch !!!

## In unserem Beispiel:

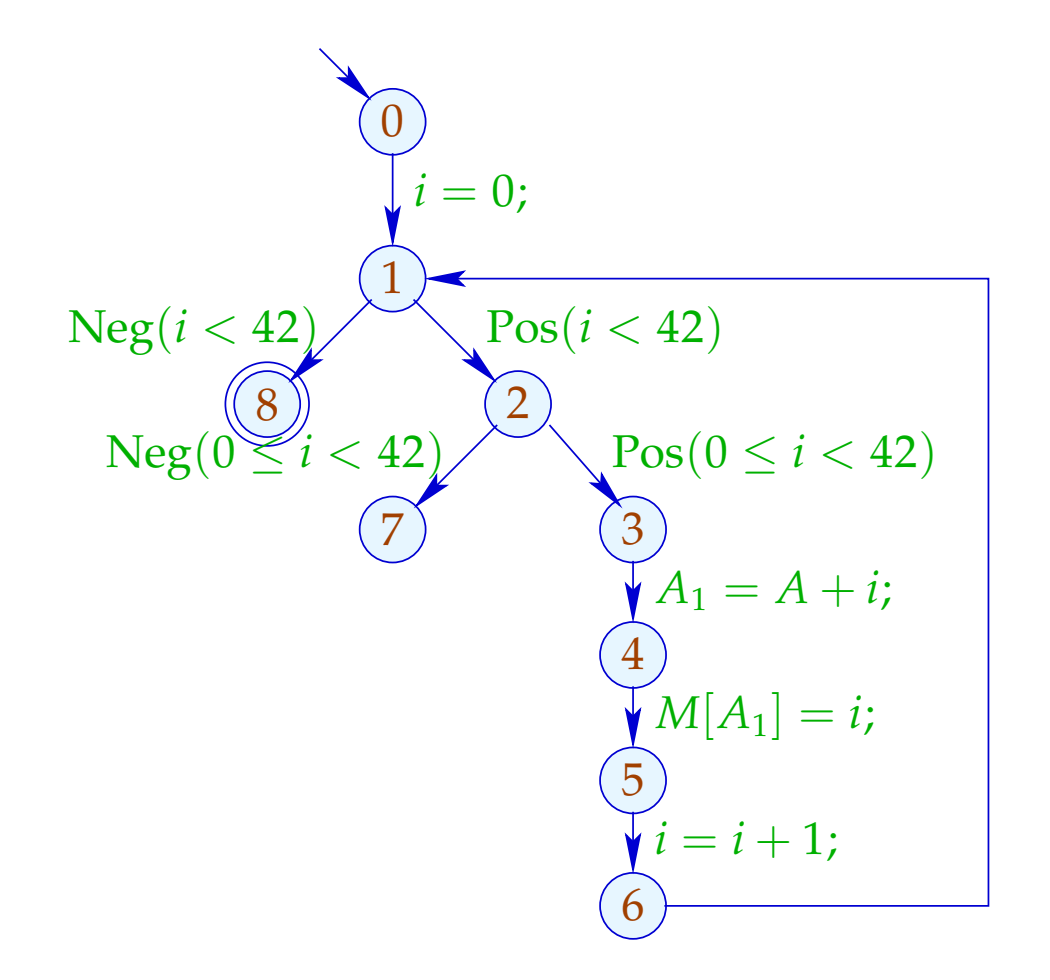

 $I_1 = \{1\}$  oder auch:  $I_2 = \{2\}$  oder auch:  $I_3 = \{3\}$ 

Die Analyse mit  $I = \{1\}$ :

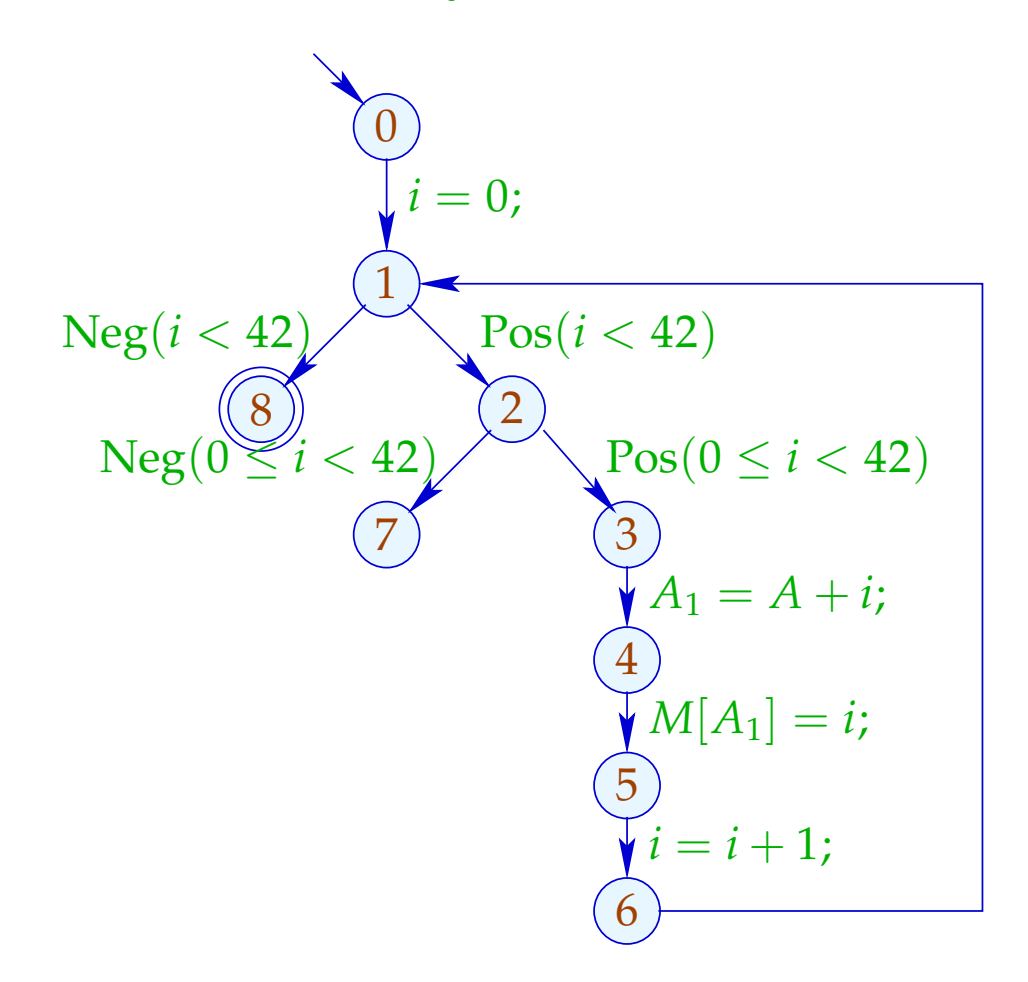

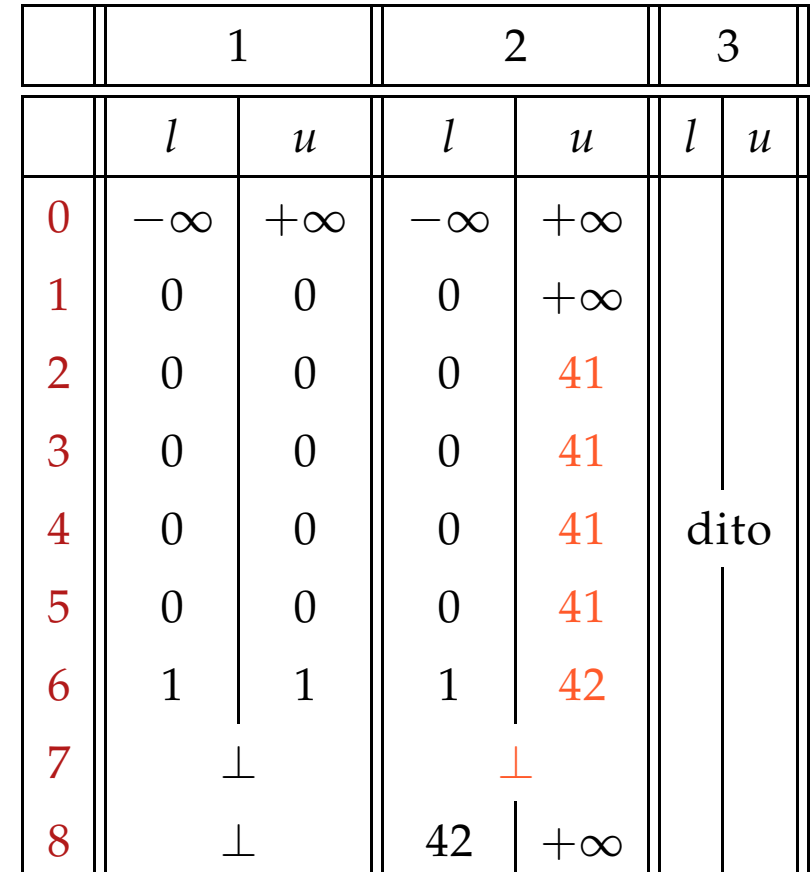

Die Analyse mit  $I = \{2\}$ :

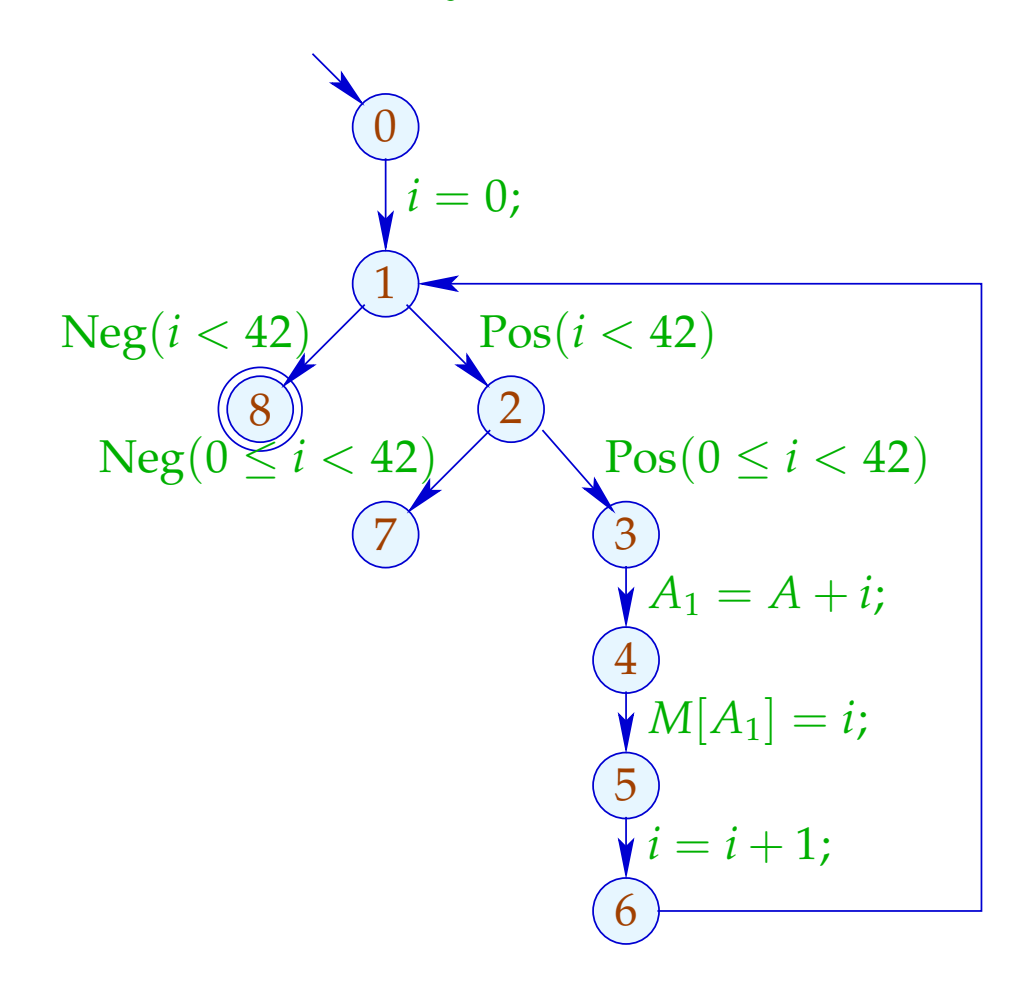

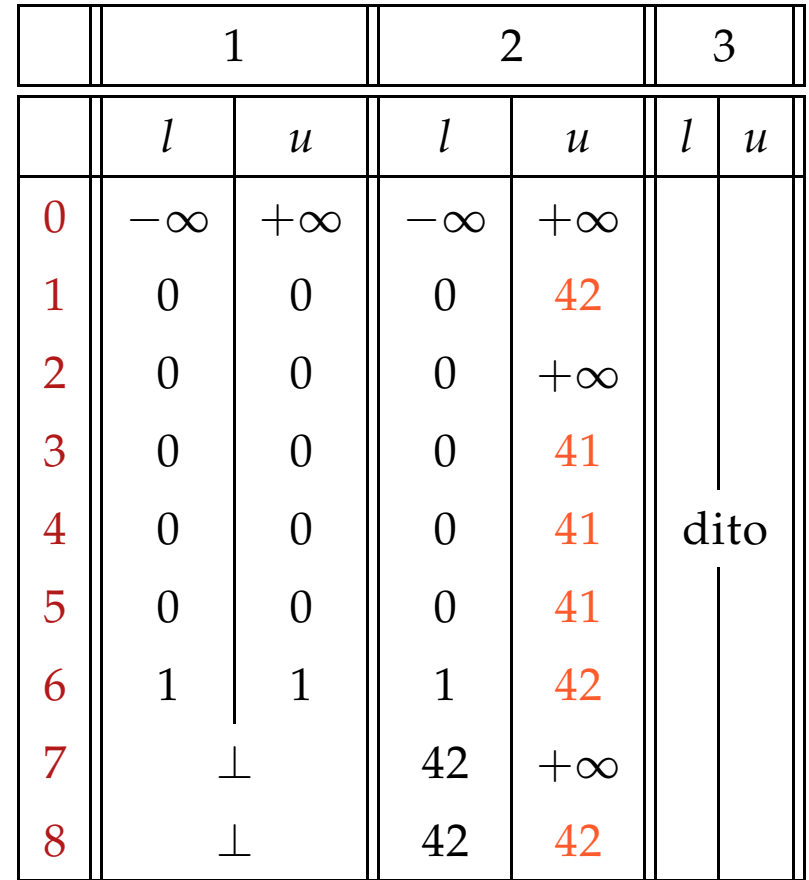

#### Diskussion:

- Beide Analysen-Läufe berechnen interessante Informationen :-)
- Der Lauf mit  $I = \{2\}$  belegt, dass nach Verlassen der Schleife stets  $i = 42$  gilt.
- Nur der Lauf mit  $I = \{1\}$  belegt aber, dass der äußere Test den inneren überflüssig macht :- (

Wie findet man einen geeigneten Loop Separator *I* ???

#### Idee 3: Narrowing

Sei *x* irgend eine Lösung von (1) , d.h.

$$
x_i \,\, \sqsupseteq\, f_i \, \underline{x} \ \ , \qquad i=1,\ldots,n
$$

Dann gilt für monotone *f<sup>i</sup>* ,

$$
\underline{x} \ \sqsupseteq F \ \underline{x} \ \sqsupseteq F^2 \ \underline{x} \ \sqsupseteq \ \ldots \sqsupseteq F^k \ \underline{x} \ \sqsupseteq \ldots
$$

// Narrowing Iteration

#### Idee 3: Narrowing

Sei *x* irgend eine Lösung von (1) , d.h.

$$
x_i \,\, \sqsupseteq\, f_i \, \underline{x} \ \ , \qquad i=1,\ldots,n
$$

Dann gilt für monotone *f<sup>i</sup>* ,

 $\implies$ 

$$
\underline{x} \ \sqsupseteq F \ \underline{x} \ \sqsupseteq F^2 \ \underline{x} \ \sqsupseteq \ \ldots \sqsupseteq F^k \ \underline{x} \ \sqsupseteq \ldots
$$

// Narrowing Iteration

Jeder der Tupel *F <sup>k</sup> x* ist eine Lösung von (1) :-)

Terminierung ist kein Problem mehr: wir stoppen, wenn wir keine Lust mehr haben :-)) // Analoges gilt für RR-Iteration.

#### Narrowing Iteration im Beispiel:

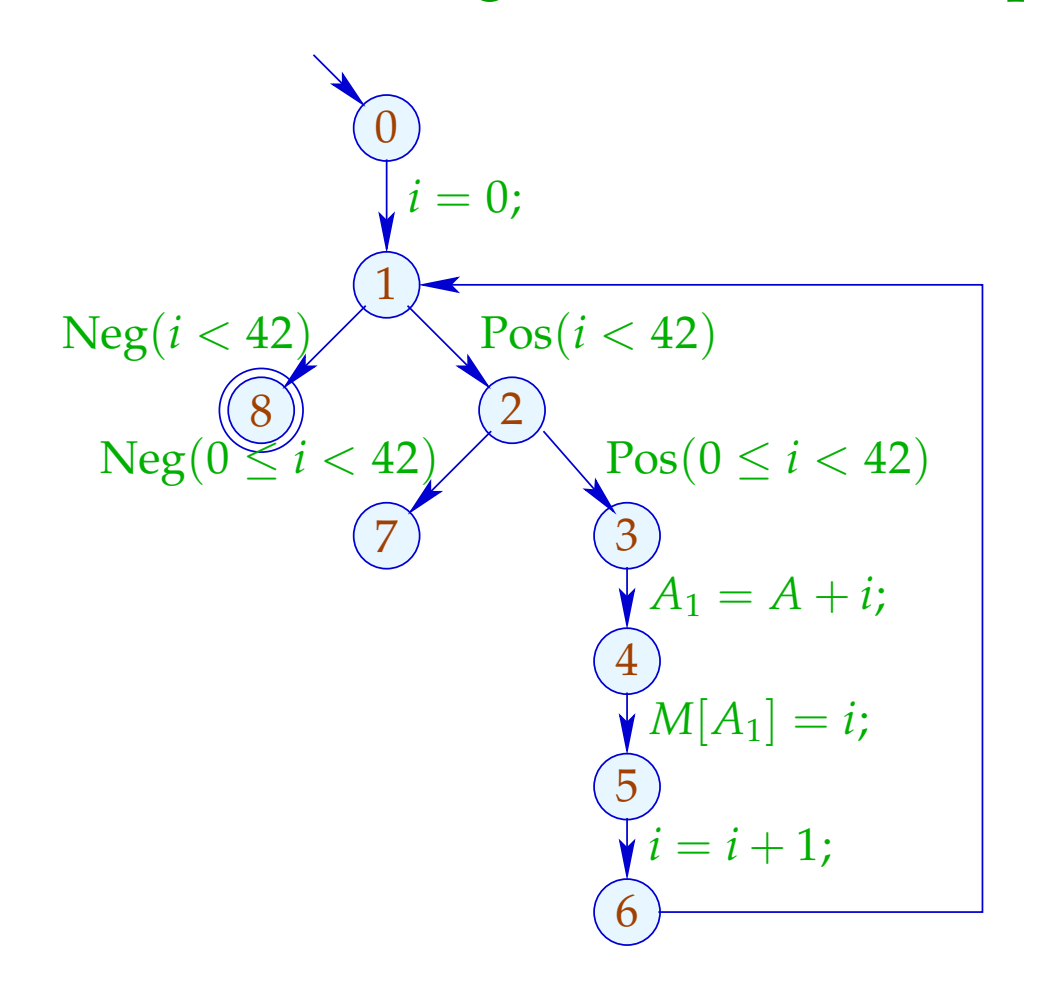

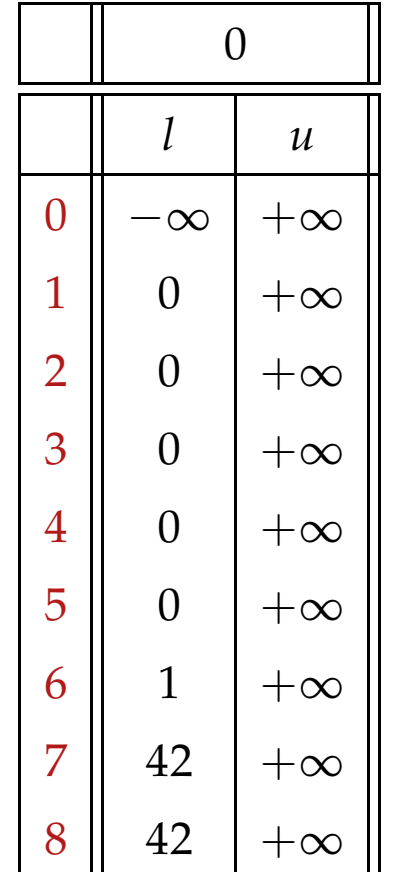

#### Narrowing Iteration im Beispiel:

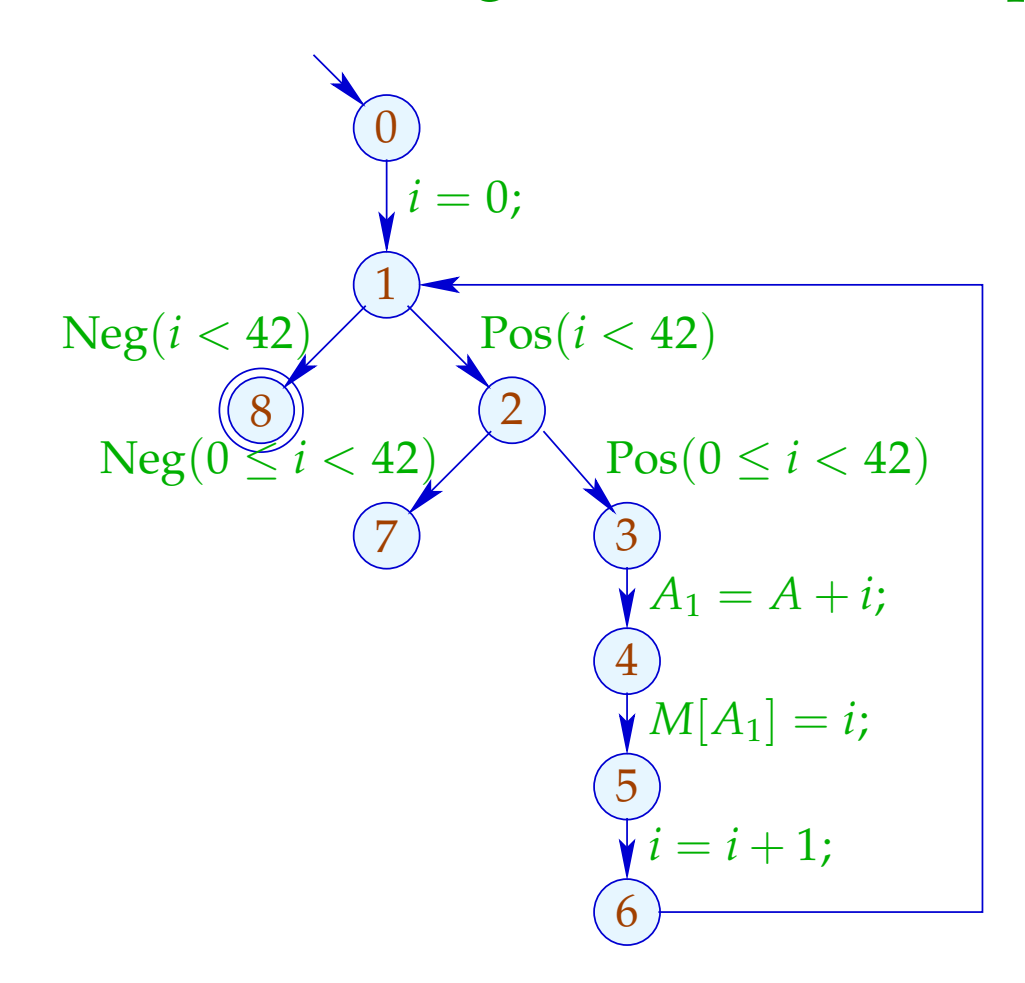

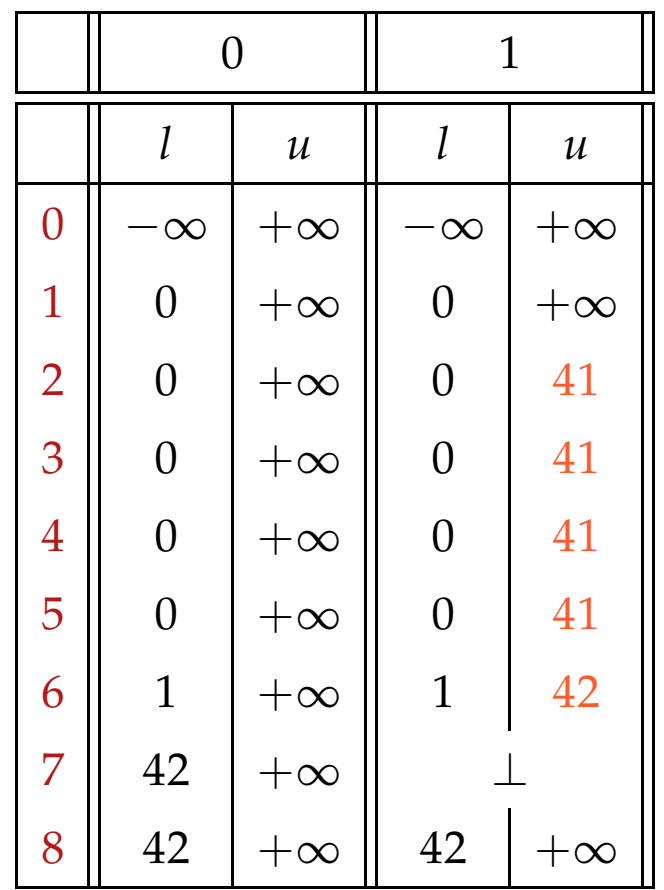

#### Narrowing Iteration im Beispiel:

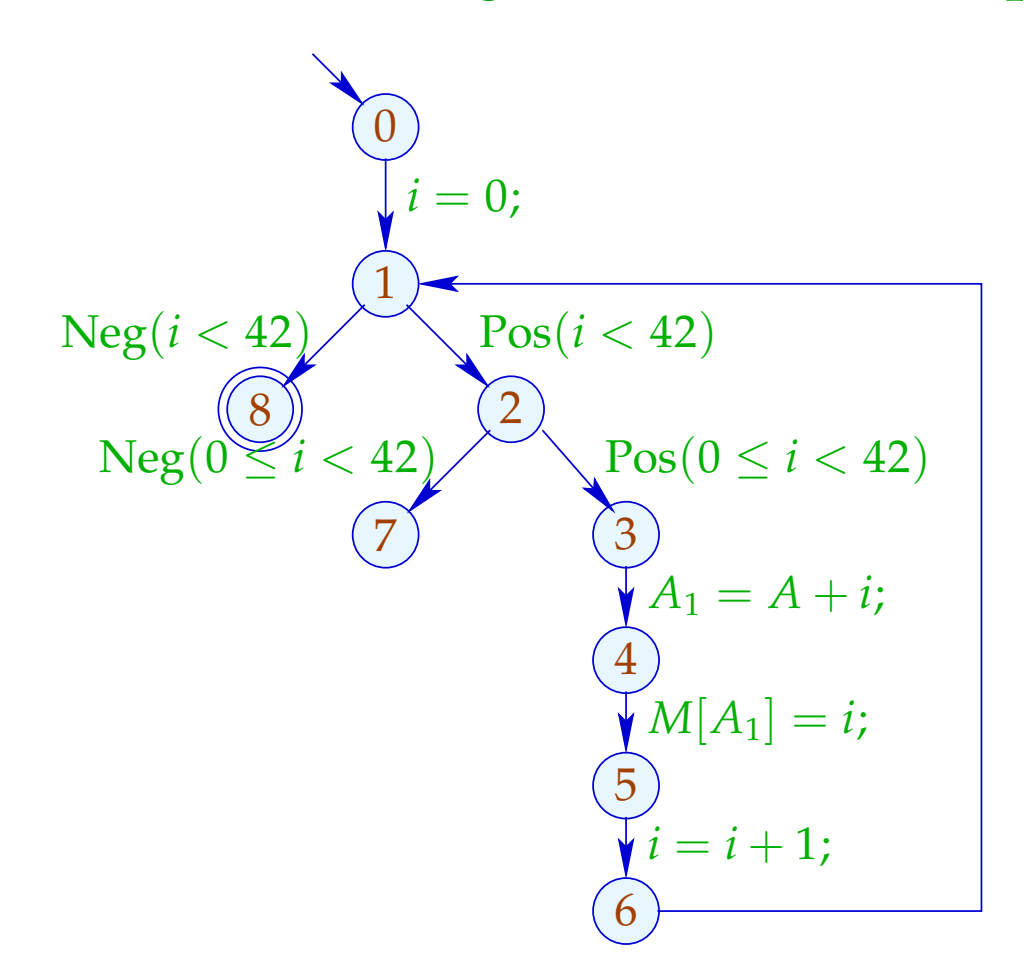

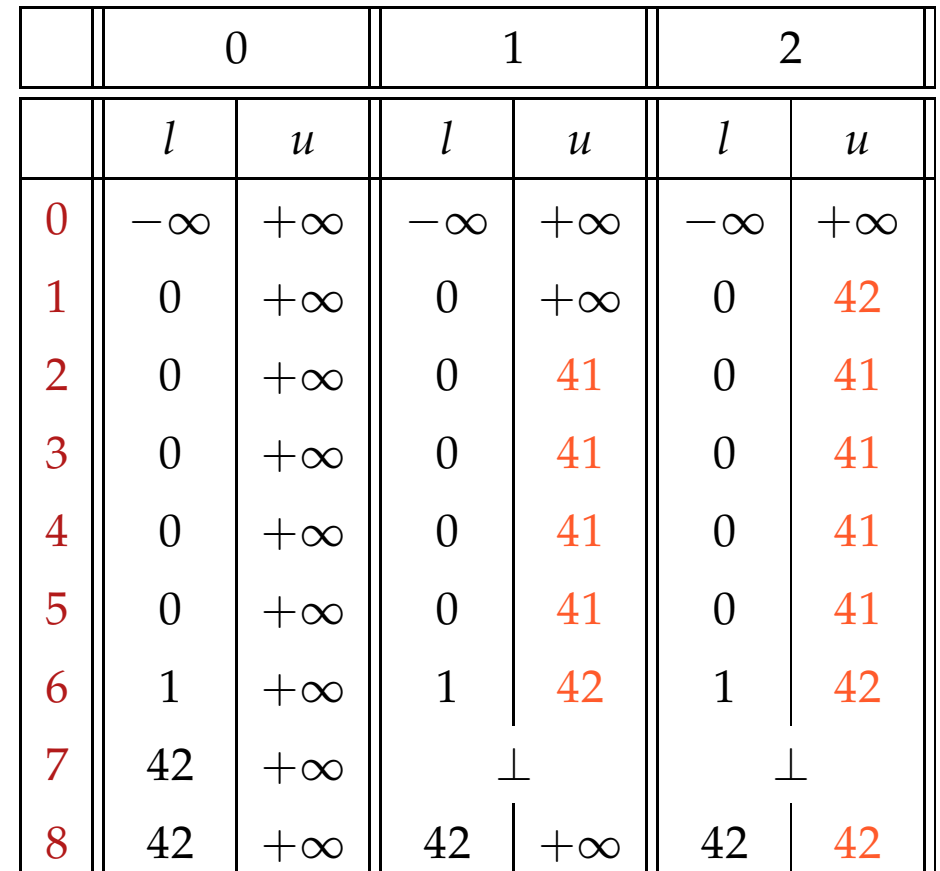

#### Diskussion:

- $\rightarrow$  Wir beginnen mit einer sicheren Approximation.
- $\rightarrow$  Wir finden, dass die innere Abfrage redundant ist :-)
- $\rightarrow$  Wir finden, dass nach der Iteration gilt:  $i = 42$  :-))
- $\rightarrow$  Dazu war nicht erforderlich, einen optimalen Loop Separator zu berechnen :-)))

#### Letzte Frage:

Müssen wir hinnehmen, dass Narrowing möglicherweise nicht terminiert ???

#### 4. Idee: Beschleunigtes Narrowing

Nehmen wir an, wir hätten eine Lösung  $x = (x_1, \ldots, x_n)$  des Ungleichungssystems:

$$
x_i \supseteq f_i(x_1,\ldots,x_n), \quad i=1,\ldots,n \qquad (1)
$$

Dann schreiben betrachten wir das Gleichungssystem:

$$
x_i = x_i \sqcap f_i(x_1, \ldots, x_n), \quad i = 1, \ldots, n
$$
 (4)

Offenbar gilt für monotone  $f_i: H^k \underline{x} = F^k \underline{x} :$  $\text{wobei} \quad H(x_1, ..., x_n) = (y_1, ..., y_n), \quad y_i = x_i \sqcap f_i(x_1, ..., x_n).$ 

In (4) ersetzen wir ⊓ durch den neuen Operator ⊓– mit:  $a_1 \sqcap a_2 \sqsubset a_1 \sqcap a_2 \sqsubset a_1$ 

... für die Intervall-Analyse:

Wir konservieren endliche Intervall-Grenzen :-)

Deshalb  $\perp \Box D = D \Box \perp = \perp$  und für  $D_1 \neq \perp \neq D_2$ :  $(D_1 \sqcap D_2) x = (D_1 x) \sqcap (D_2 x)$  wobei  $[l_1, u_1] \sqcap [l_2, u_2] = [l, u]$  mit *l* =  $\int l_2$  falls  $l_1 = -\infty$ *l*<sup>1</sup> sonst  $u =$  $\int u_2$  falls  $u_1 = \infty$ *u*<sup>1</sup> sonst

==⇒ ⊓– ist nicht kommutativ !!!

### Beschleunigtes Narrowing im Beispiel:

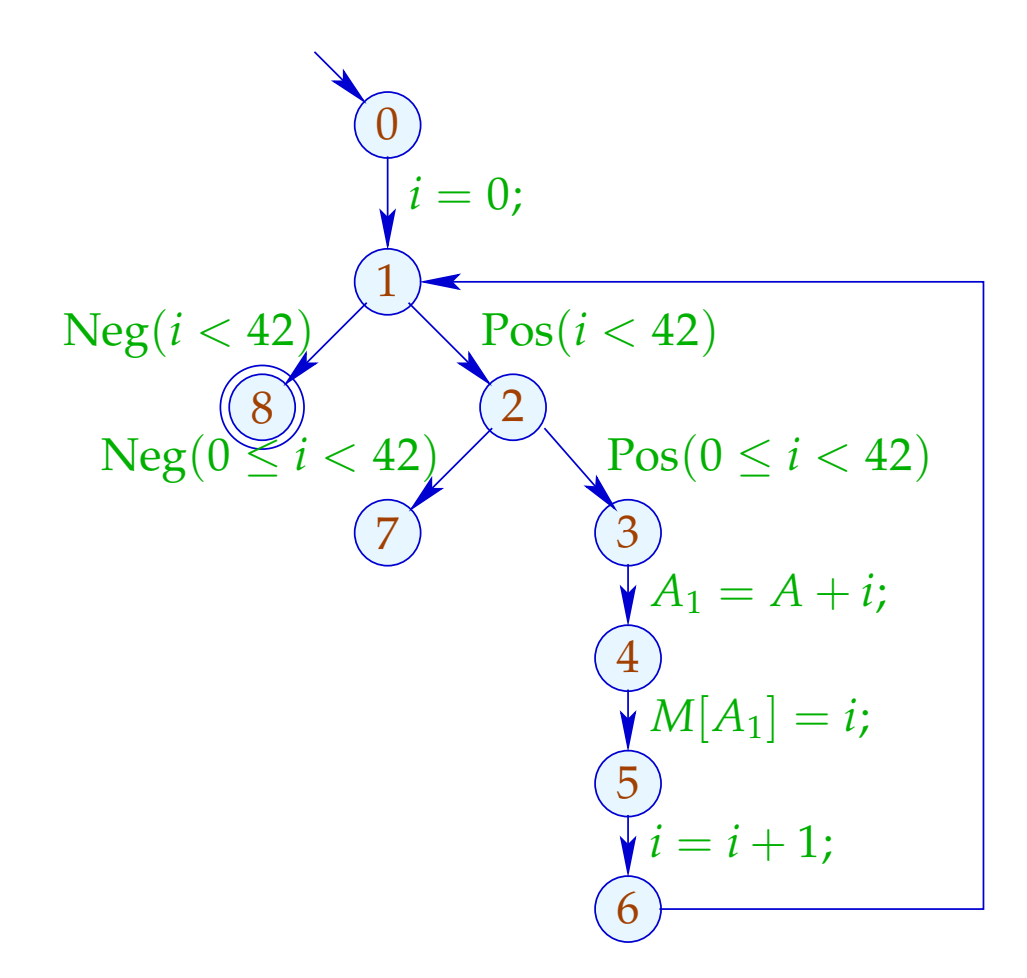

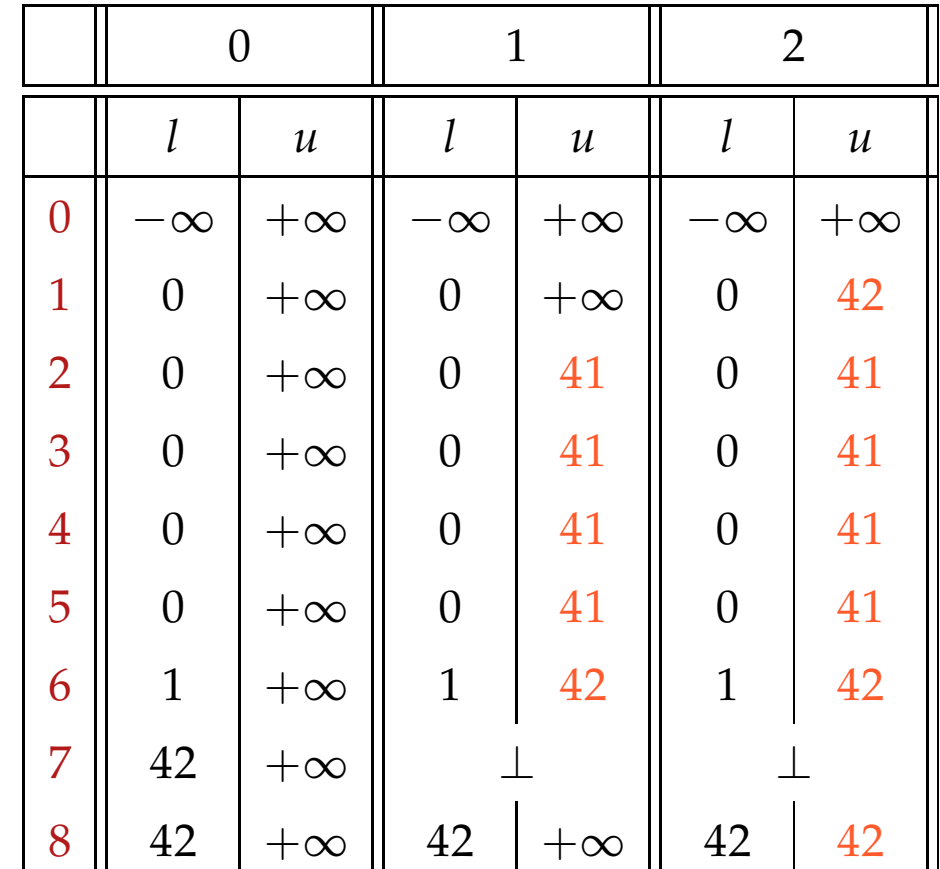

#### Diskussion:

- → Achtung: Widening liefert für nicht-monotone *f<sup>i</sup>* eine Lösung. Narrowing liefert dagegen nur für monotone *f<sup>i</sup>* eine Lösung!!
- $\rightarrow$  Das beschleunigte Narrowing liefert (im Beispiel) das richtige Ergebnis :-)
- → Erlaubt der neue Operator ⊓– nur endlich viele Verbesserungen bei jedem Wert, kann Narrowing bis zur Stabilisierung durchgeführt werden.
- $\rightarrow$  Für die Intervall-Analyse sind das maximal

 $\#Punkte \cdot (1 + 2 \cdot \#Vars)$